## <https://www.google.com/search?client=firefox-b-d&q=gmail>

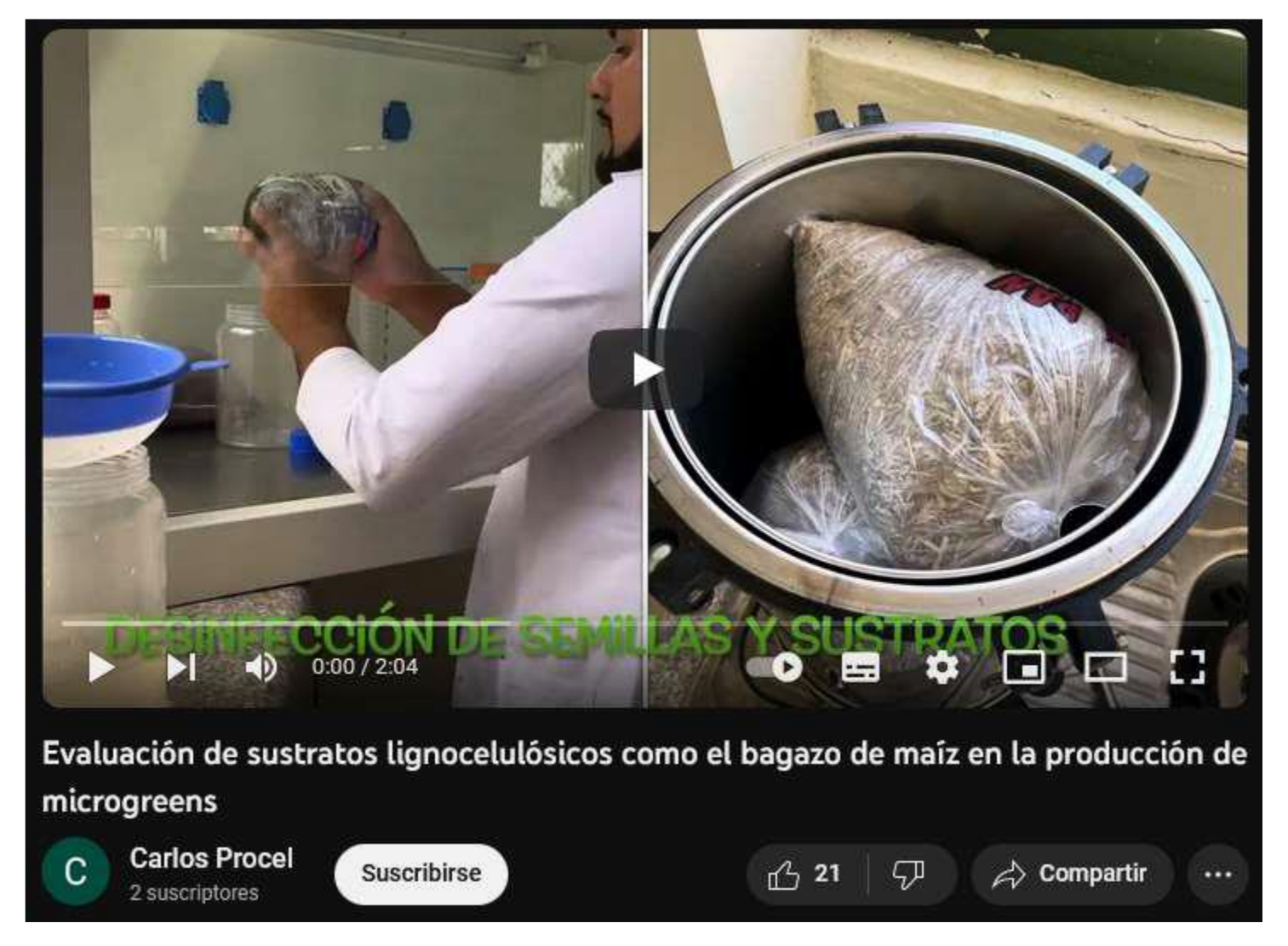